# **ALCUNI ESEMPI DI ESERCIZI SVOLTI**

ESERCIZIO: si vuole informatizzare la gestione delle immatricolazioni degli studenti con iscrizione ad un CdLaurea, pagamento delle tasse e scelta del piano di studi.

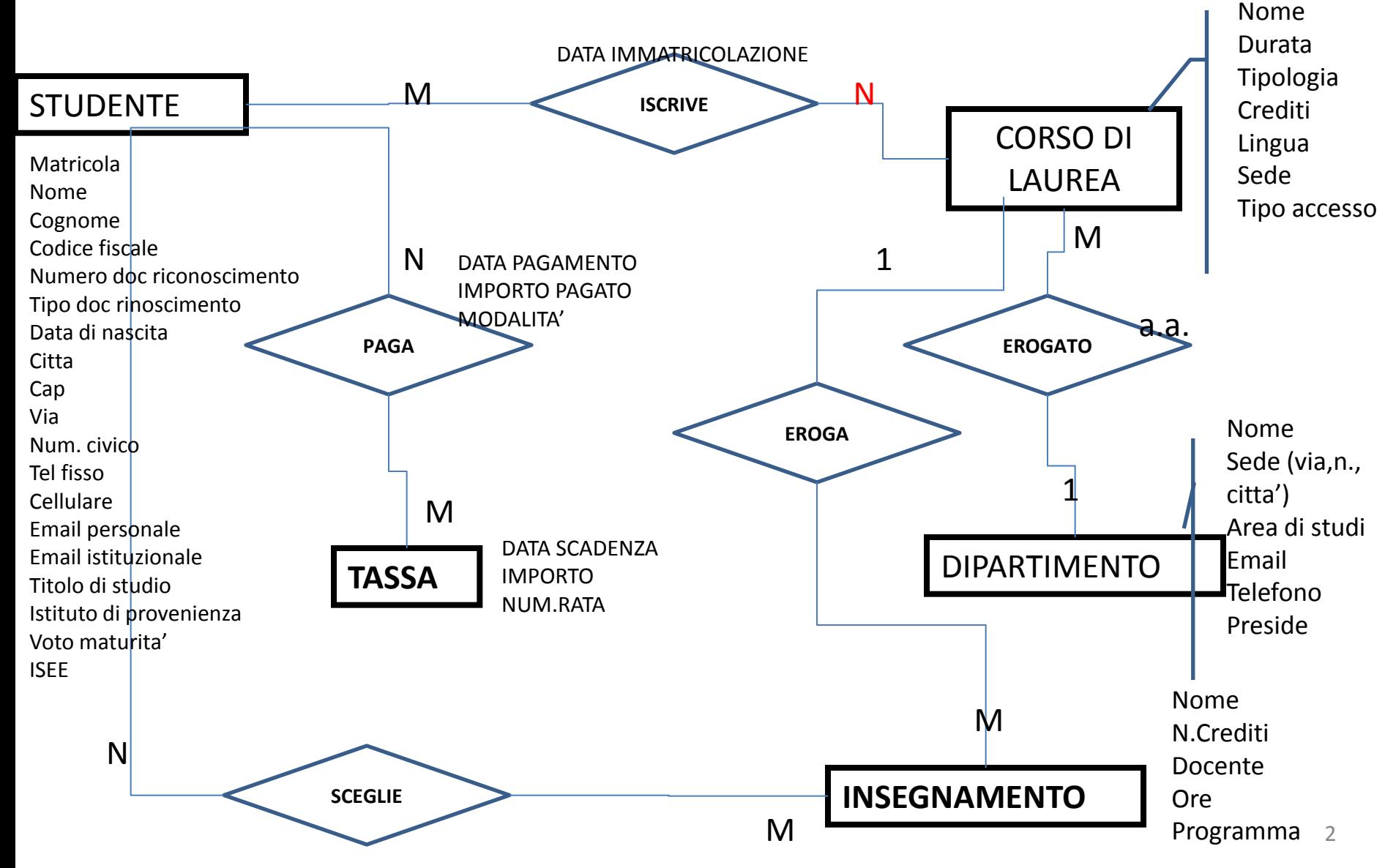

#### **TABELLA: STUDENTE**

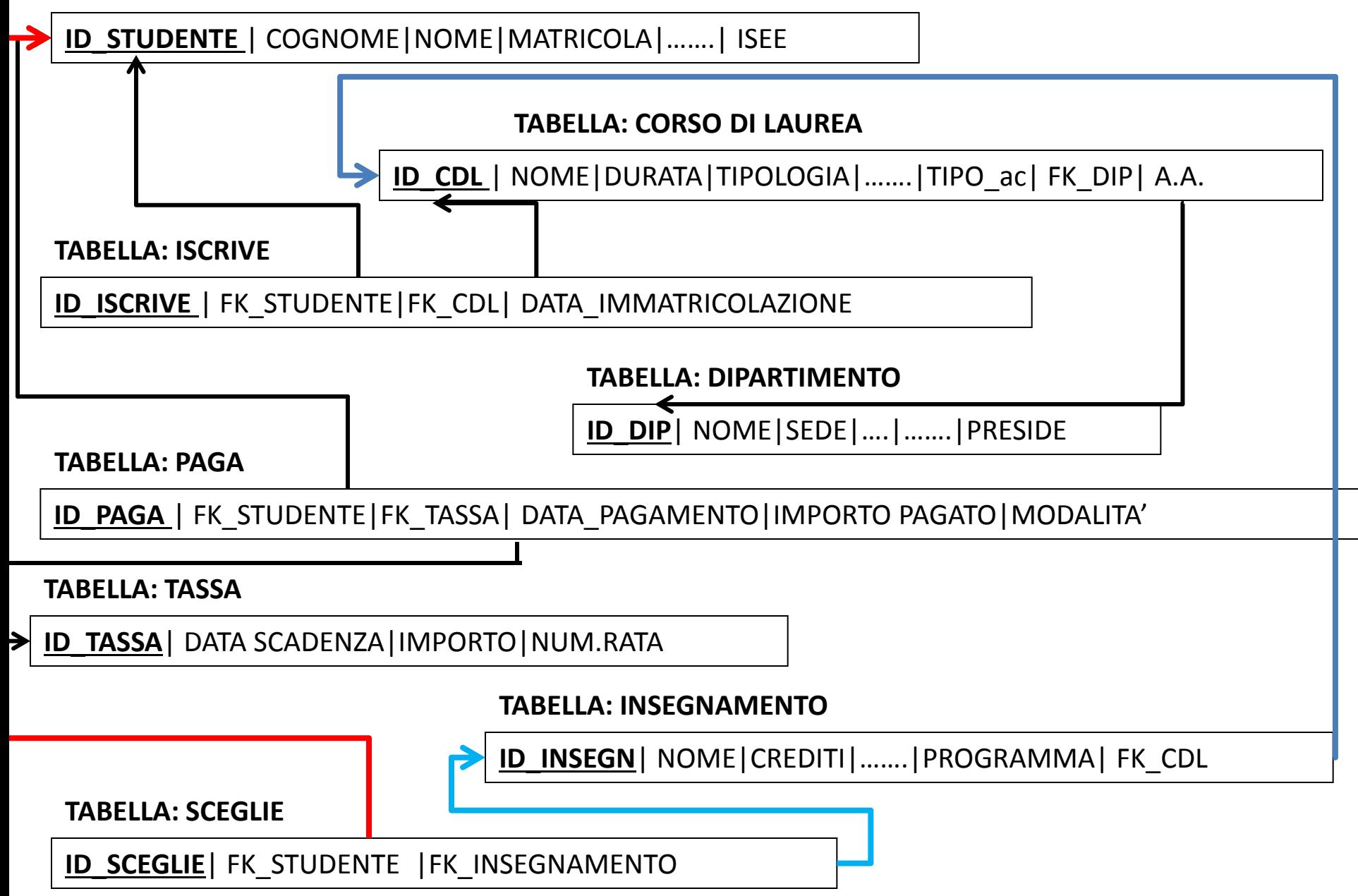

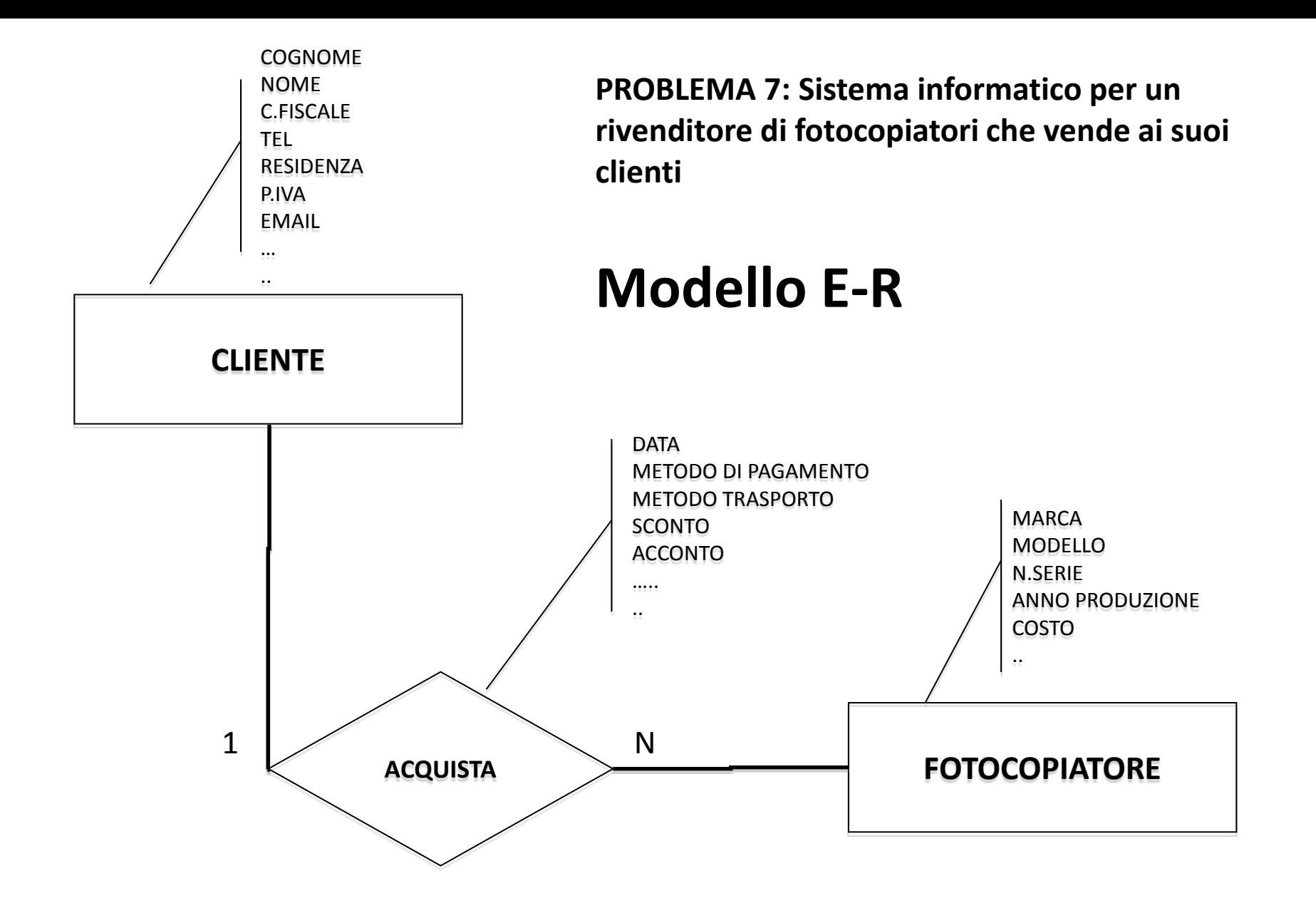

# **Modello RELAZIONALE**

# **TABELLA FOTOCOPIATORE**

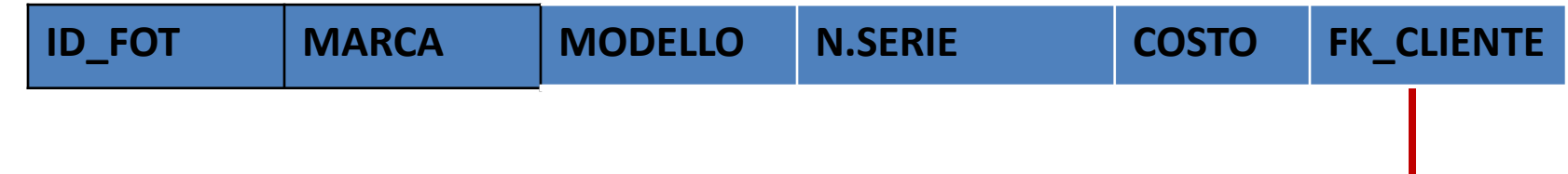

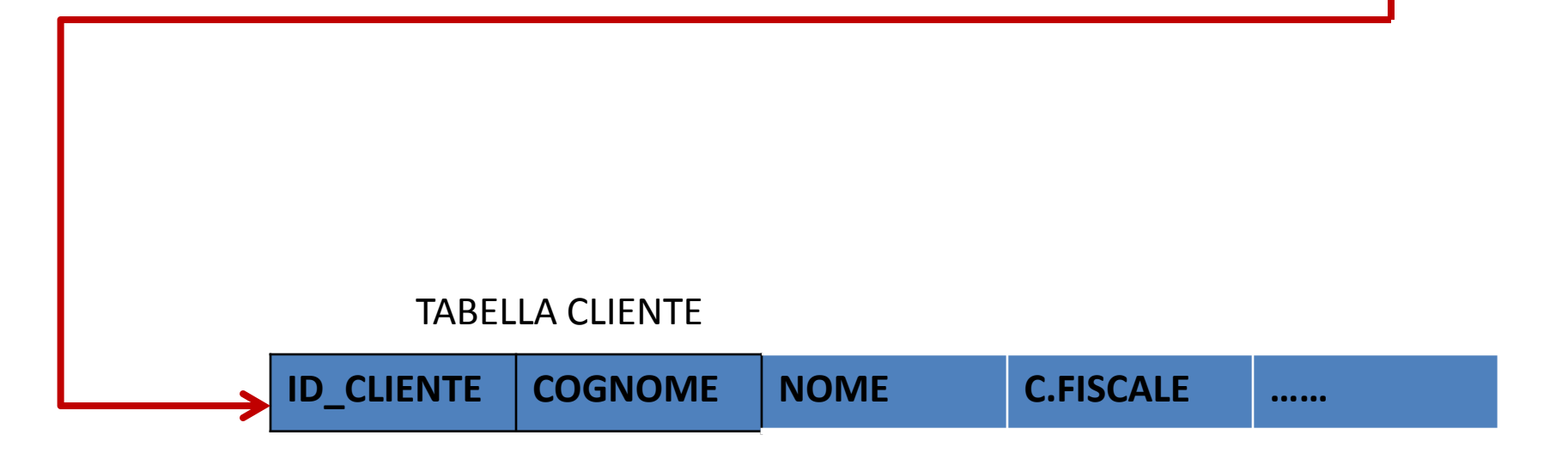

### TABELLA FOTOCOPIATORE **ESEMPIO DI POPOLAMENTO DEL DB**

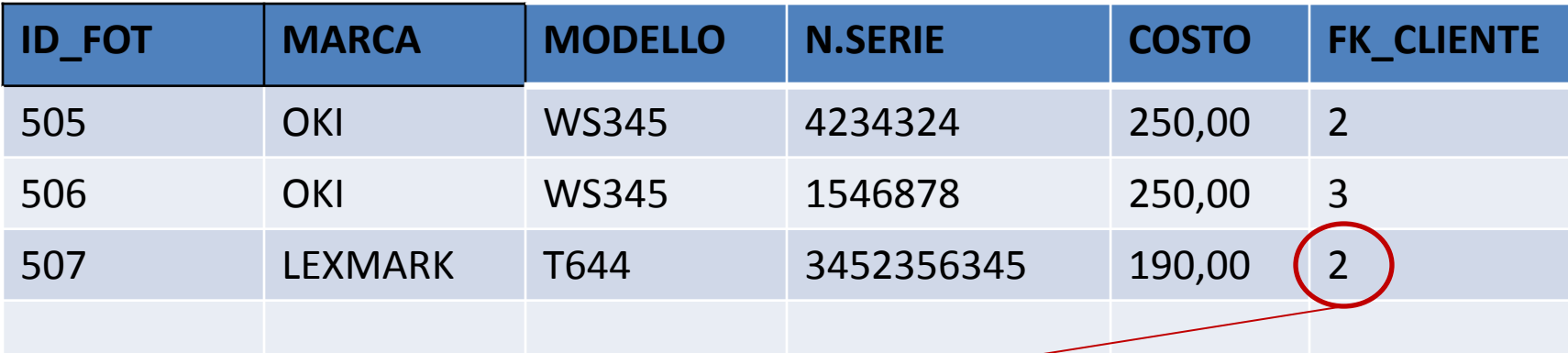

**ID\_CLIENTE COGNOME NOME C.FISCALE ……** 1 CELENTANO MARIA CLFSDGDFG 2 LEZZI LUIGI DSFSDFDS 3 VERDI MARCO FDSGSFGFD 4 GRASSI CARLO NNNNNN …. TABELLA CLIENTE

## **LEXMARK, T644, 3452356345, 190, LEZZI, LUIGI**